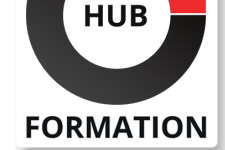

## **ET METIERS DE L'INFORMATIQUE**

# Formation Microsoft Azure - Concevoir et implémenter des solutions réseaux

N° ACTIVITÉ : 11 92 18558 92 TÉLÉPHONE : 01 85 77 07 07 E-MAIL : inscription@hubformation.com

# **Objectifs**

| concevoir, mettre en oeuvre et gérer des connexions réseau hybrides

| Identifier comment concevoir et implémenter l'infrastructure réseau Azure de base

Savoir concevoir et implémenter le routage et l'équilibrage de charge dans Azure

| Apprendre à sécuriser et surveiller les réseaux

| Pouvoir concevoir et implémenter un accès privé aux services Azure

# Public

| Ingénieurs réseau qui souhaitent se spécialiser dans les solutions de mise en réseau Azure

# Prérequis

| Compréhension des technologies de virtualisation locales, notamment les machines virtuelles, la mise en réseau virtuelle et les disques durs virtuels | Compréhension des configurations réseau, y compris TCP/IP, les DNS, les VPN, les pare-feu et les technologies de chiffrement

| Compréhension de la mise en réseau définie par logiciel

| Comprendre la résilience et la reprise après sinistre, y compris la haute

disponibilité et les opérations de restauration

| Avoir suivi la formation Microsoft Azure - Administration (MSAZ104) ou connaissances équivalentes

# Programme de la formation

#### **Réseaux virtuels Azure**

| Explorer les réseaux virtuels Azure

Configurer les services IP publics

Concevoir la résolution de noms pour votre réseau virtuel

Activer la connectivité inter-réseaux virtuels avec l'appairage

| Implémenter le routage du trafic réseau virtuel

| Configurer l'accès Internet avec Azure Virtual NAT

## **Concevoir et mettre en oeuvre un réseau hybride**

| Concevoir et implémenter Azure VPN Gateway

Connecter des réseaux avec des connexions VPN de site à site

Connecter des appareils à des réseaux avec des connexions VPN point à site

| Connecter des ressources distantes à l'aide d'Azure Virtual WAN

| Créer un dispositif virtuel réseau (NVA) dans un concentrateur virtuel

## **Concevoir et implémenter Azure ExpressRoute**

- | Explorer Azure ExpressRoute
- | Concevoir un déploiement ExpressRoute

Configurer l'appairage pour un déploiement ExpressRoute

Connecter un circuit ExpressRoute à un réseau virtuel

| Connecter des réseaux géographiquement dispersés à la portée mondiale

d'ExpressRoute

| Améliorer les performances des chemins de données entre les réseaux avec

ExpressRoute FastPath

| Résoudre les problèmes de connexion ExpressRoute

Référence MAZ700 Durée 3 jours (21h) Tarif 2 130 €HT

# **SESSIONS** PROGRAMMÉES

## A DISTANCE (FRA)

 du 10 au 12 juin 2024 du 26 au 28 août 2024

du 25 au 27 novembre 2024

## PARIS

 du 10 au 12 juin 2024 du 26 au 28 août 2024 du 25 au 27 novembre 2024

VOIR TOUTES LES DATES

- Explorer l'équilibrage de charge
- Concevoir et implémenter l'équilibreur de charge Azure à l'aide du portail Azure
- | Explorer Azure Traffic Manager

## **Équilibrage de charge du trafic HTTP(S) dans Azure**

- | Concevoir une passerelle d'application Azure
- | Configurer Azure Application Gateway
- | Concevoir et configurer azure

### **Concevoir et mettre en oeuvre la sécurité du réseau**

- Sécuriser les réseaux virtuels dans le portail Azure
- Déployer Azure DDoS Protection à l'aide du portail Azure
- Déployer des groupes de sécurité réseau à l'aide du portail Azure
- Concevoir et implémenter le pare-feu Azure
- Utilisation d'Azure Firewall Manager
- | Implémenter un pare-feu d'application Web sur Azure Front Door

### **Concevoir et mettre en oeuvre un accès privé aux services Azure**

- Définir le service de liaison privée et le point de terminaison privé
- Expliquer les points de terminaison du service de réseau virtuel
- Intégrer Private Link à DNS
- | Intégrer votre App Service aux réseaux virtuels Azure

### **Concevoir et mettre en oeuvre la surveillance du réseau**

- | Surveiller les réseaux avec Azure Monitor
- | Surveiller les réseaux avec Azure Network Watcher

# Méthode pédagogique

Chaque participant travaille sur un poste informatique qui lui est dédié. Un support de cours lui est remis soit en début soit en fin de cours. La théorie est complétée par des cas pratiques ou exercices corrigés et discutés avec le formateur. Le formateur projette une présentation pour animer la formation et reste disponible pour répondre à toutes les questions.

## Méthode d'évaluation

Tout au long de la formation, les exercices et mises en situation permettent de valider et contrôler les acquis du stagiaire. En fin de formation, le stagiaire complète un QCM d'auto-évaluation.

# Suivre cette formation à distance

Voici les prérequis techniques pour pouvoir suivre le cours à distance :

| Un ordinateur avec webcam, micro, haut-parleur et un navigateur (de préférence Chrome ou Firefox). Un casque n'est pas nécessaire suivant l'environnement.

| Une connexion Internet de type ADSL ou supérieure. Attention, une connexion Internet ne permettant pas, par exemple, de recevoir la télévision par Internet, ne sera pas suffisante, cela engendrera des déconnexions intempestives du stagiaire et dérangera toute la classe.

| Privilégier une connexion filaire plutôt que le Wifi.

| Avoir accès au poste depuis lequel vous suivrez le cours à distance au moins 2 jours avant la formation pour effectuer les tests de connexion préalables.

| Votre numéro de téléphone portable (pour l'envoi du mot de passe d'accès aux supports de cours et pour une messagerie instantanée autre que celle intégrée à la classe virtuelle).

| Selon la formation, une configuration spécifique de votre machine peut être attendue, merci de nous contacter.

| Pour les formations incluant le passage d'une certification la dernière journée, un voucher vous est fourni pour passer l'examen en ligne.

| Pour les formations logiciel (Adobe, Microsoft Office...), il est nécessaire d'avoir le logiciel installé sur votre machine, nous ne fournissons pas de licence ou de version test.

| Horaires identiques au présentiel.

Les sessions de formation se déroulent sur des sites différents selon les villes ou les dates, merci de nous contacter pour vérifier l'accessibilité aux personnes à mobilité réduite.

Pour tout besoin spécifique (vue, audition...), veuillez nous contacter au 01 85 77 07 07.